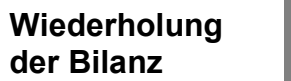

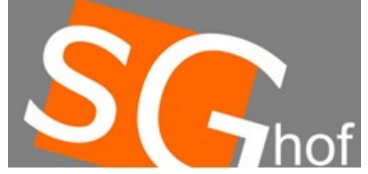

Laute Stimme aus dem Telefon: "Haben Sie die Belege des letzten Monats schon gefunden?"

Antwort der verzweifelten Sekretärin: "Nein, mir ist ein Rätsel, wie die verschwinden konnten..."

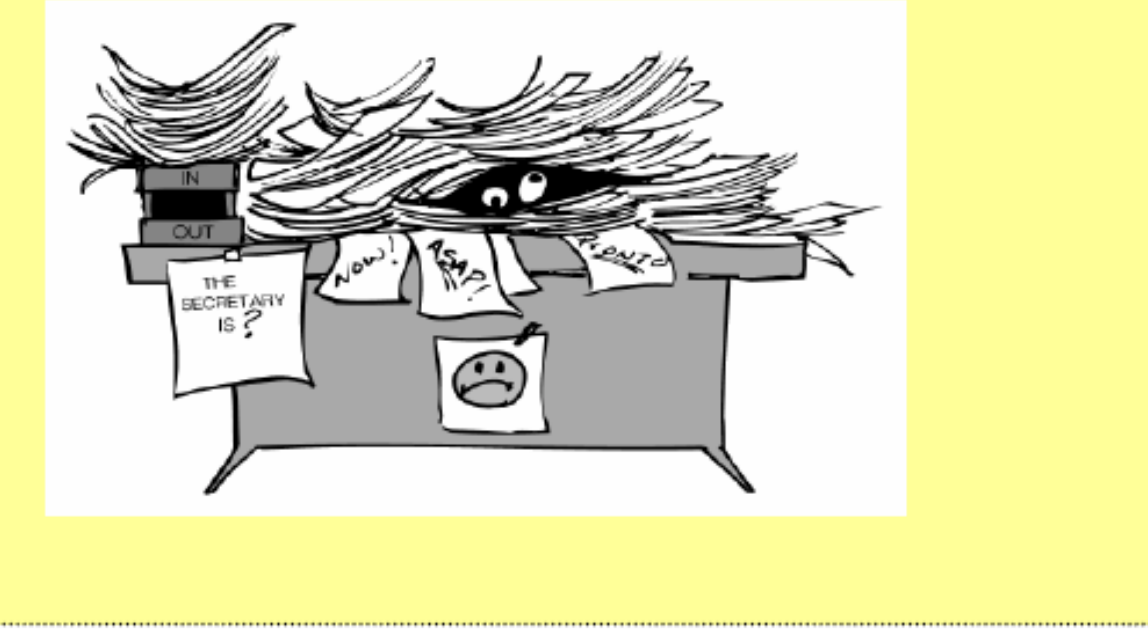

**Wiederholung der Bilanz**

"Bilanz kommt von bilancia, (ital.: die Waage)"

... wehe wenn die Summen nicht gleich hoch sind!

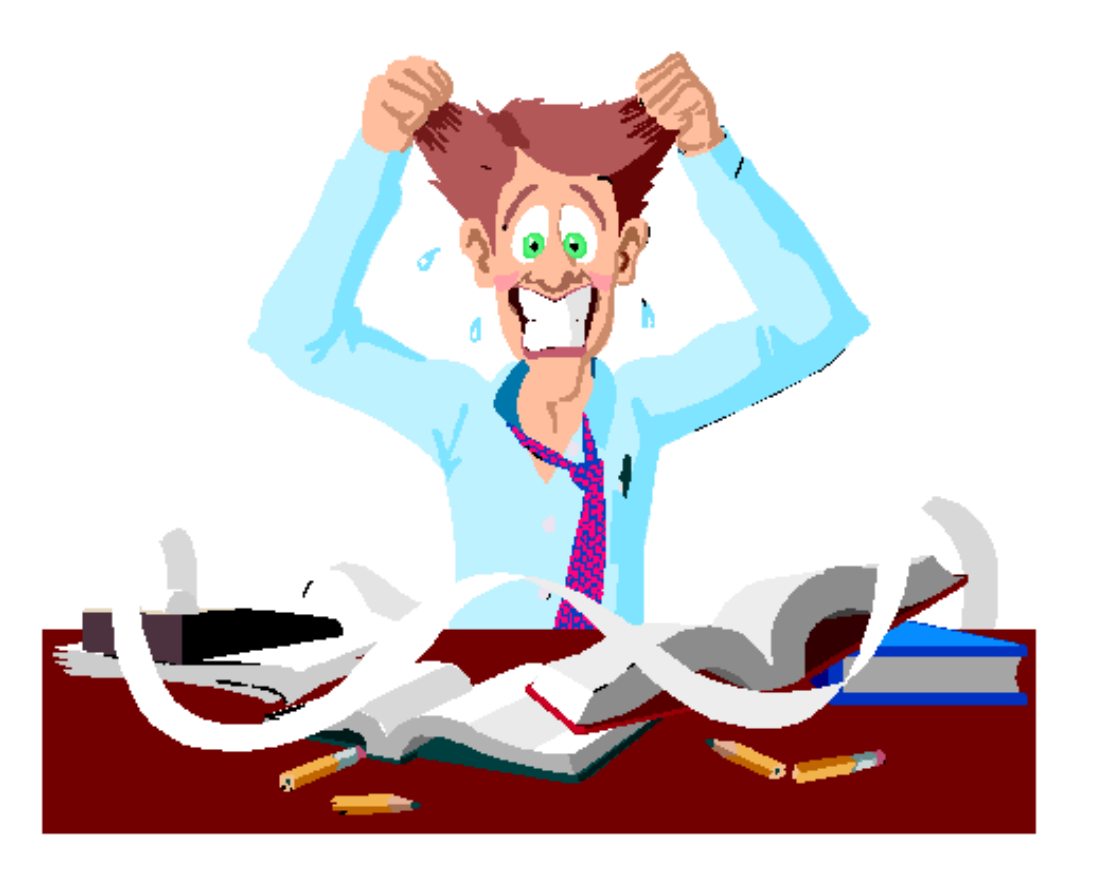

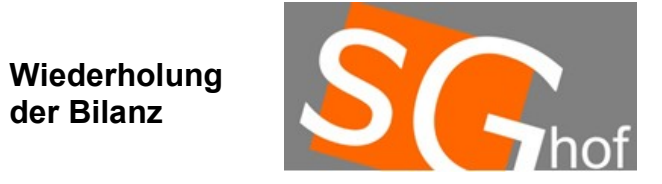

### **Viele Menschen haben ein Interesse an der Vermögenslage des Unternehmens**

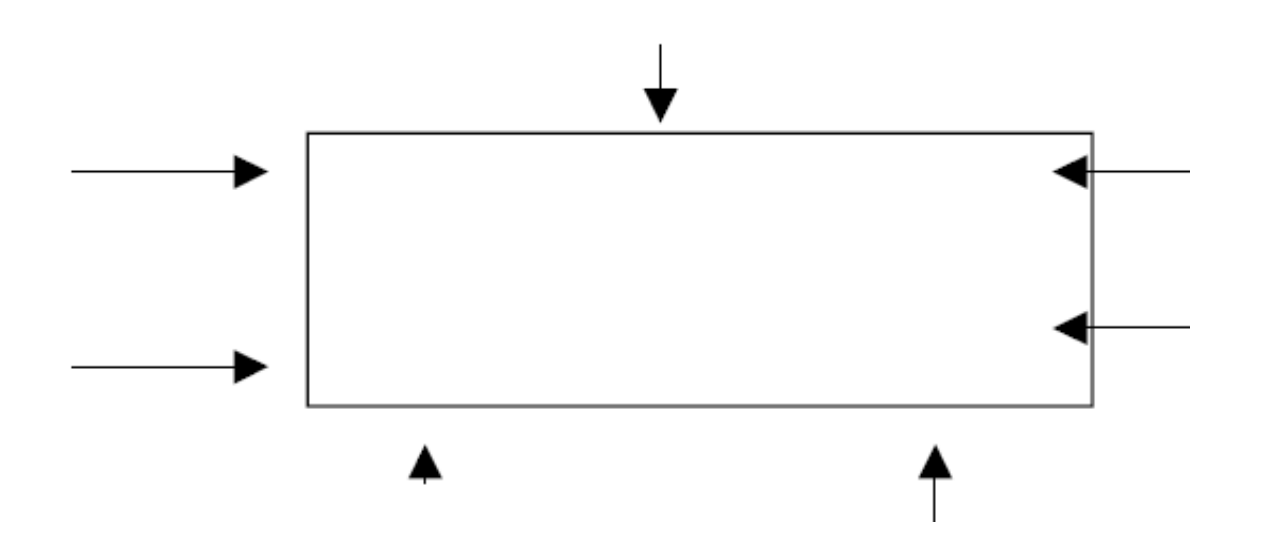

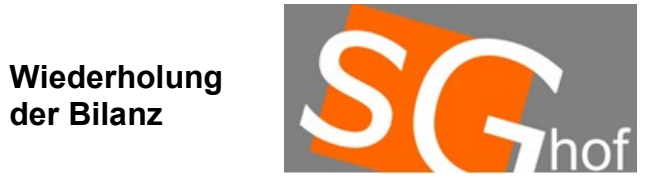

# **Aufstellen der Bilanz: Die Aktivseite**

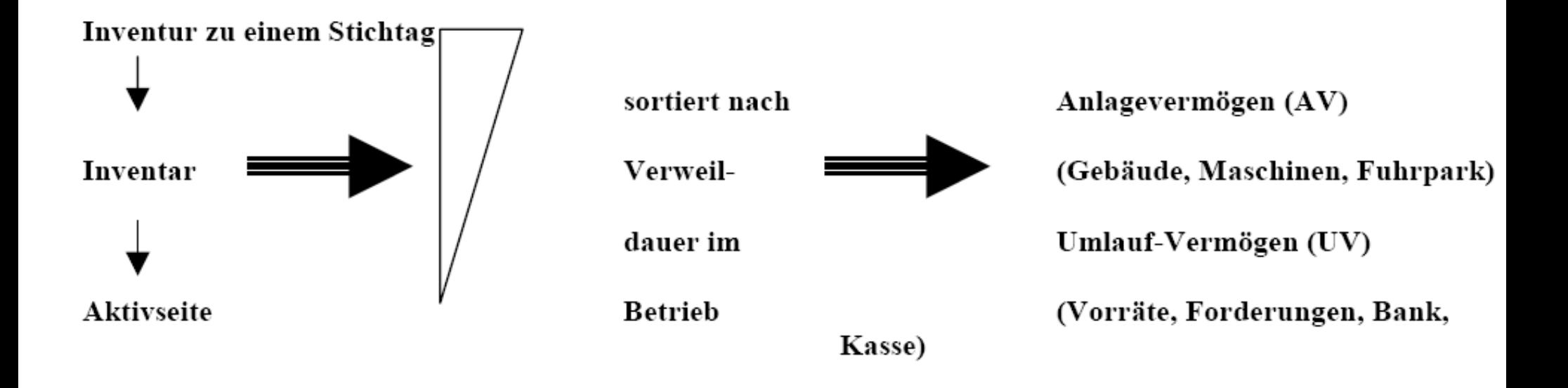

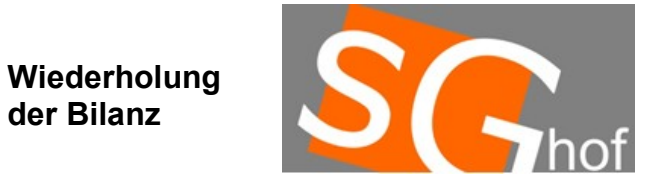

### **Aufstellen der Bilanz: Die Passivseite**

3. Die Passivseite der Bilanz

Wieviel Fremdkaptial (FK) hat die Unternehmung aufgenommen? **Rest ist Eigenkapital (EK)** 

**Wiederholung der Bilanz**

#### **Ausgeglichenheit der Bilanz**

# $A$ ktiva = Passive  $AV+UV = EK + FK$  $EK = AV+UV-FK$

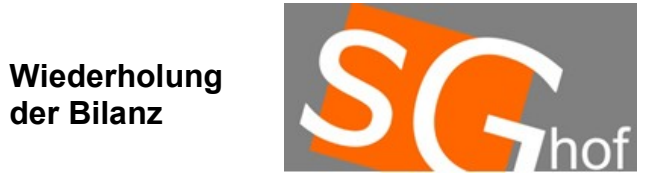

#### **Kontenform der Bilanz**

#### Kontoform:

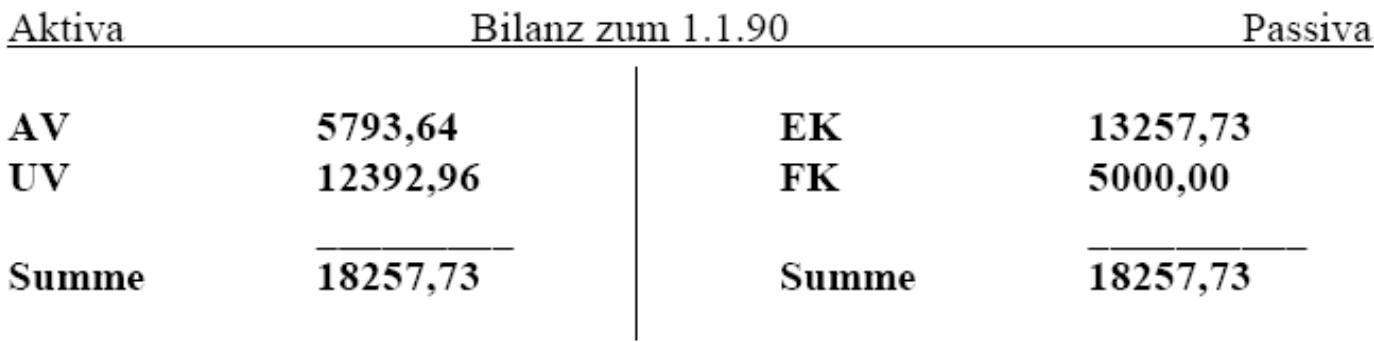

Der Gewinn läßt sich an der Veränderung des EK ablesen! EK zum 31.12.90: 13283,38. → Gewinn im Geschäftsjahr 1990: 25,65 DM

**Wiederholung der Bilanz**

# **Bilanzgliederung**

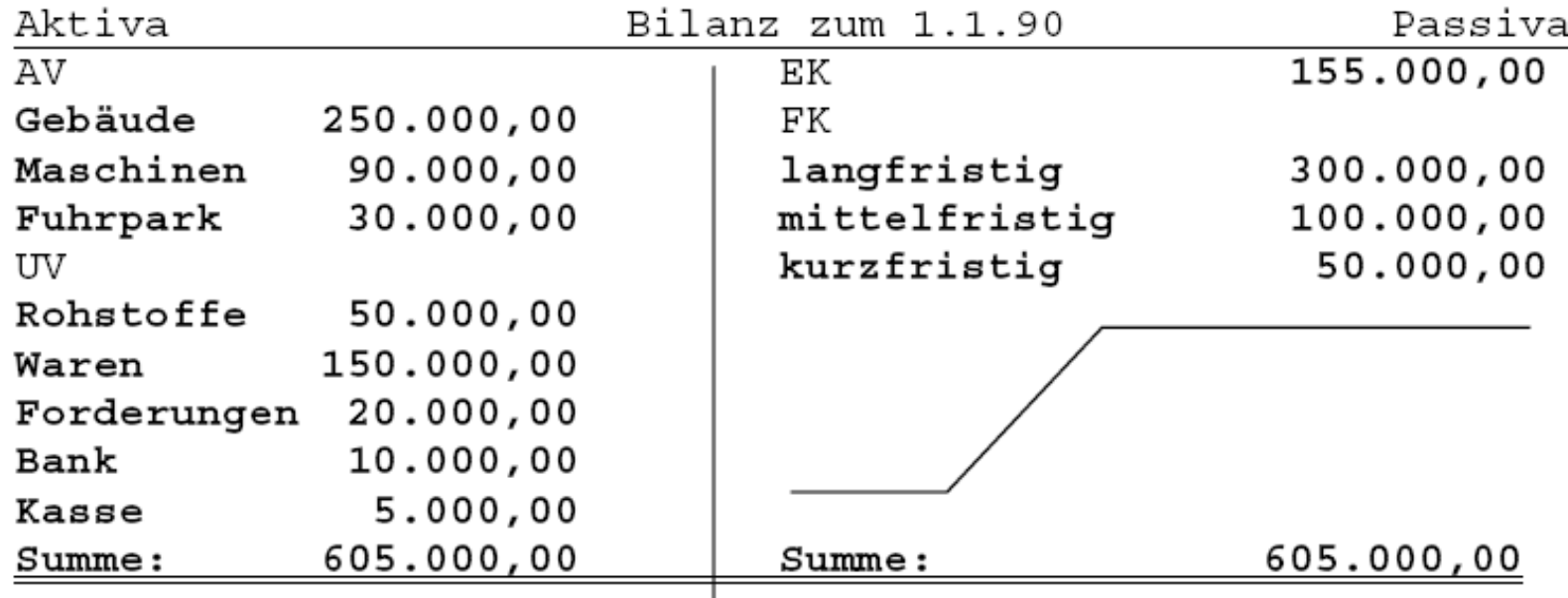

Wie verändert sich die Bilanz:

- 1. Wir kaufen eine Maschine auf Kredit (auf Ziel) für 1000,-- DM
- 2. Wir verkaufen Ware für 2000,-- DM auf Ziel.
- 3. Wir zahlen den Kredit von 1. per Banküberweisung.

Welche Aussagekraft hat die Bilanzsumme?

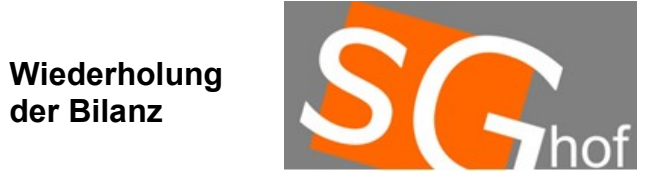

#### Setzen Sie in der folgenden Tabelle die Begriffe "Bilanz", "Inventar" und **"Inventur" an den richtigen Stellen ein:**

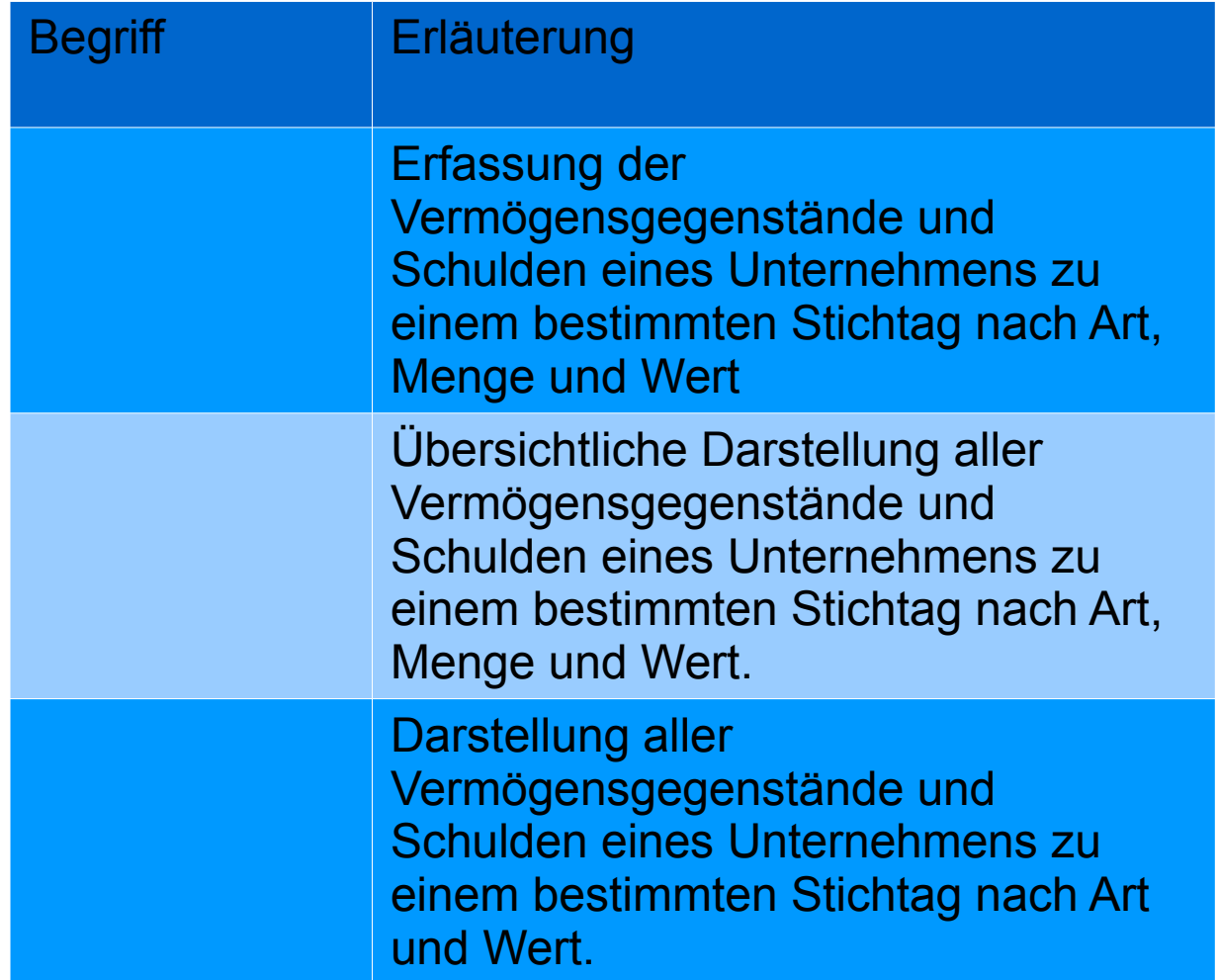

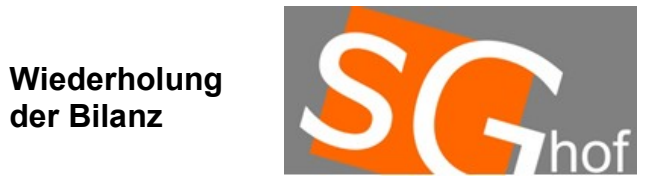

#### **Hausaufgabe: 1. Erstelle aus M2 (Buch S. 8) die Bilanz in Kontenform. 2. Installiere Zuhause die Software "Fibulearn" aus dem Internet: fibulearn.de**